### <span id="page-0-1"></span><span id="page-0-0"></span>Paradigme de Programare

#### S, .l. dr. ing. Andrei Olaru

Departamentul Calculatoare

#### 2014 – 2015, semestrul 2

Motivatie Clase Haskell **Aplicatii clase** [Monade](#page-3-0) Aplicat[ie monade](#page-16-0) · · · · · · · · · · · · · · · · Paradigme de Programare – Andrei Olaru  $8 \cdot 1 / 17$ 

#### Cursul 8: Anexă opțională: Monade în Haskell

Motivație [Clase Haskell](#page-0-1) **Aplicatii clase** [Monade](#page-3-0) Aplicat[ie monade](#page-16-0) · · · · · · · · · · · · · · · · Paradigme de Programare – Andrei Olaru  $8:2/17$ 

# Cursul 8: Anexă opțională: Monade în Haskell

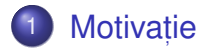

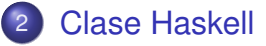

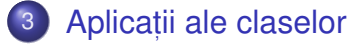

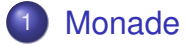

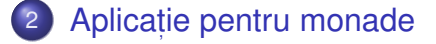

[Motivat](#page-0-1)ie [Clase Haskell](#page-0-1) **Aplicatii clase** [Monade](#page-3-0) Aplicat[ie monade](#page-16-0) · · · · · · · · · · · · · · · ·

 $8 \cdot 3 / 17$ 

Paradigme de Programare – Andrei Olaru

## <span id="page-3-0"></span>[Monade](#page-3-0)

Motivație [Clase Haskell](#page-0-1) Aplicații clase [ii clase](#page-0-1) **[Monade](#page-3-0)** Aplicaț[ie monade](#page-16-0) · · · · · · · · · · · · · · · · Paradigme de Programare – Andrei Olaru  $8:4/17$  Cum integrăm operațiile de I/O în stilul funcțional?

[Motivat](#page-0-1)ie [Clase Haskell](#page-0-1) Aplicatii clase [Monade](#page-3-0) Aplicaț[ie monade](#page-16-0) · · · · · · · · · · · · · · · · Paradigme de Programare – Andrei Olaru  $8:5/17$ 

- Cum integrăm operațiile de I/O în stilul funcțional?
- Varianta: funcția inputInt, ce întoarce un întreg citit de la consolă
- 1 inputInt :: Int
- 2 inputDiff = inputInt inputInt
- Cum integrăm operațiile de I/O în stilul funcțional?
- Varianta: funcția inputInt, ce întoarce un întreg citit de la consolă

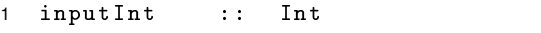

- 2 inputDiff = inputInt inputInt
- $\bullet$  Dependenta rezultatului de ordinea evaluării parametrilor;
- $\Rightarrow$  Ambiguitatea expresiei (inputDiff poate diferi de 0).
	- $\bullet$  inputInt Si, drept consecinta, inputDiff, opace referential (nu au același efect oriunde ar fi plasate în program) !

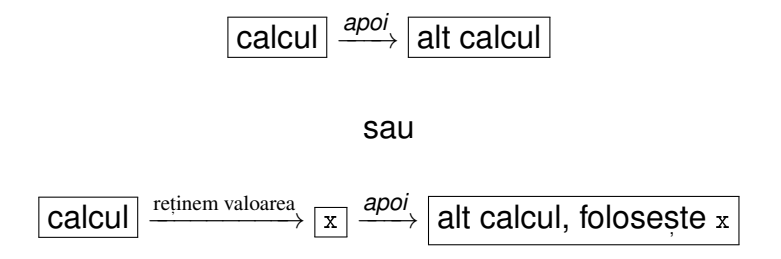

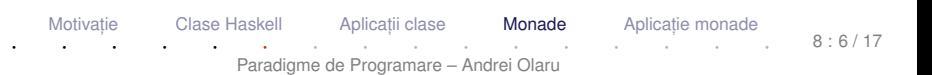

- Operațiile de I/O → actiuni, ce produc efecte laterale: citirea și scrierea la consolă, în fișiere etc.
- Importanța secvențierii acțiunilor;
- Elemente inerent imperative în stilul funcțional!
- **o** Obiective:
	- Controlul construcției programelor ce execută I/O;
	- Limitarea impactului operațiilor de I/O asupra funcțiilor.
- Acțiuni → <mark>valori oarecare, de tipul</mark> 10 a;
- Obiect de tipul I<sub>0</sub> a  $\rightarrow$  program, atomic sau compus, ce realizează operații de I/O și întoarce o valoare de tipul a;
- Conservare a modelului funcțional al limbajului în sine;
- Separarea construcției obiectelor acțiune (a descrierii acțiunilor ce se doresc efectuate) de execuția propriu-zisă a acțiunilor.
- Citirea unui caracter de la consolă:
- 1 getChar :: IO Char
- Citirea unei linii de la consolă:
- 1 getLine :: IO String
- Scrierea unui caracter la consolă:
- 1 putChar :: Char -> IO ()
- Scrierea unui sir la consolă:

1 putStr :: String -> IO () 2 3 putStrLn :: String -> IO () 4 putStrLn = putStr .  $(+ + " \n\rangle n'')$ 

[Motivat](#page-0-1)ie [Clase Haskell](#page-0-1) Aplicatii clase [Monade](#page-3-0) Aplicat[ie monade](#page-16-0) · · · · · · · · · · · · · · · · Paradigme de Programare – Andrei Olaru  $8.9/17$ 

### Acțiuni Acțiuni predefinite (2)

- Tipul () *unit type*, similar cu void a cărui unică valoare este reprezentată tot de ()
- Scrierea unei valori oarecare la consolă:
- 1 print :: Show  $a \Rightarrow a \Rightarrow 10$  ()
- 2 print = putStrLn . show
- **•** Întoarcerea unei valori:
- 1 return :: a -> IO a
- **Toate functiile de mai sus nu declanseaza propriu-zis** actiuni, ci doar construiesc un obiect actiune (de tipul IO a).

### Secvențierea acțiunilor folosind notația do **Exemplu**

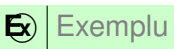

Functia testGetChar citeste un caracter de la consola, îl afiseaza si întoarce  $True$  daca acesta a fost  $y$ .

```
1 testGetChar :: IO Bool
2 testGetChar = do
3 c <- getChar
4 putChar c
5 return (c == 'y')6
7 test :: IO ()
8 \text{ test} = do9 b \zeta testGetChar
10 print b
```
[Motivat](#page-0-1)ie [Clase Haskell](#page-0-1) Aplicatii clase [Monade](#page-3-0) Aplicat[ie monade](#page-16-0) · · · · · · · · · · · · · · · ·  $8:11/17$ 

### Secvențierea acțiunilor folosind notația do Observații

- $\bullet$  Aspectul unui program imperativ  $\rightarrow$  doar o deghizare!
- Utilizabilitatea rezultatelor acțiunilor exclusiv în secvența do → iz<mark>olarea</mark> părților imperative;
- Interzicerea acțiunilor într-o expresie ce nu a fost marcata corespunzator (IO a);
- Operatorul <- pentru reținerea valorii transmise între operațiunile secvențiate.

### Secvențierea acțiunilor folosind notația do Un alt exemplu

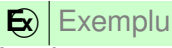

Implementarea functiei predefinite getLine:

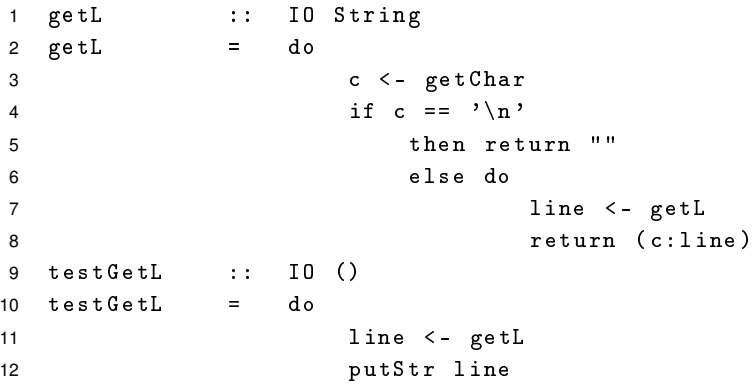

[Motivat](#page-0-1)ie [Clase Haskell](#page-0-1) Aplicatii clase [Monade](#page-3-0) Aplicaț[ie monade](#page-16-0) · · · · · · · · · · · · · · · · Paradigme de Programare – Andrei Olaru 8 : 13 / 17

#### Secvențierea acțiunilor Operatorii de secvențiere

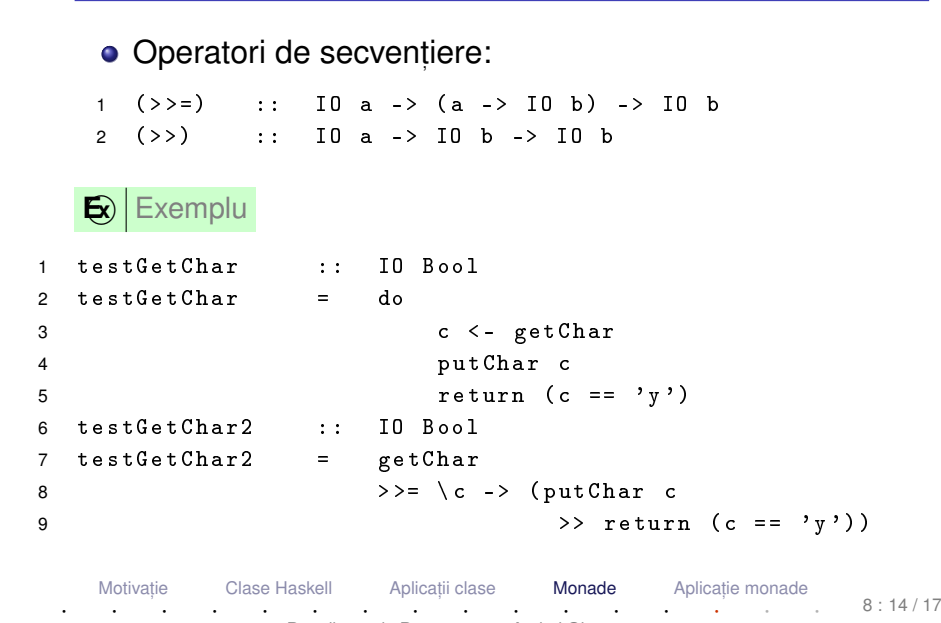

Paradigme de Programare – Andrei Olaru

# <span id="page-16-0"></span>Aplicaț[ie pentru monade](#page-16-0)

Motivație [Clase Haskell](#page-0-1) Aplicatii clase [Monade](#page-3-0) Aplicat[ie monade](#page-16-0) · · · · · · · · · · · · · · · · Paradigme de Programare – Andrei Olaru 8 : 15 / 17

#### Problemă serializare Cerinta

 $\mathbf{E}$ ) Exemplu Să se scrie funcția serialize, ce construiește o acțiune compusă dintr-o listă de actiuni mai simple:

1 serialize ::  $[10 a] \rightarrow [10 ()$ 

[Motivat](#page-0-1)ie

Pe baza ei, sa se implementeze functia put Str.

```
1 actions :: [ IO () ]
2 actions = [ putChar 'a',
3 do
4 putChar 'a '
5 putChar 'b',
6 do
7 c <- getChar
8 putChar c ]
```
[Clase Haskell](#page-0-1) Aplicatii clase

· · · · · · · · · · · · · · · · Paradigme de Programare – Andrei Olaru

[ii clase](#page-0-1) [Monade](#page-3-0) **Aplicaț[ie monade](#page-16-0)** 

 $8 \cdot 16 / 17$ 

#### Problemă serializare Implementare

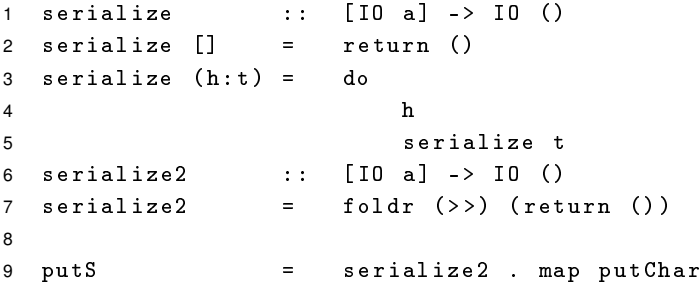

! Aplicația (map putChar 1st) nu produce niciun efect imediat, ci doar construiește lista obiectelor acțiune.

[Motivat](#page-0-1)ie [Clase Haskell](#page-0-1) Aplicatii clase [ii clase](#page-0-1) [Monade](#page-3-0) **Aplicaț[ie monade](#page-16-0)** · · · · · · · · · · · · · · · · Paradigme de Programare – Andrei Olaru

 $8 \cdot 17 / 17$